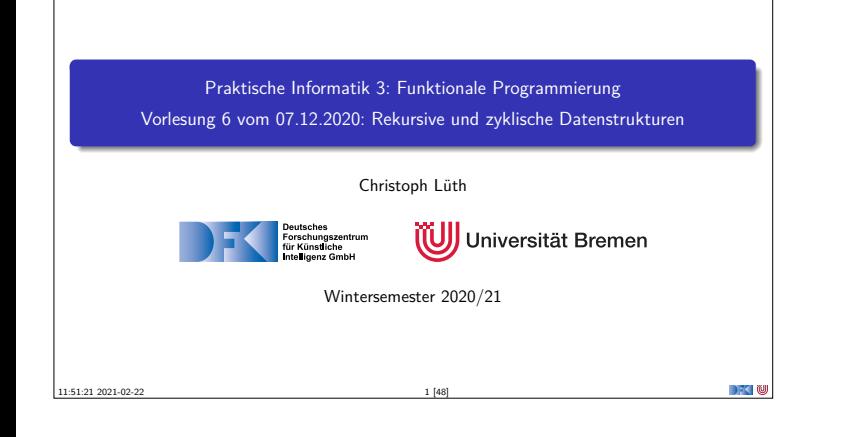

# **Fahrplan**

- <sup>I</sup> **Teil I: Funktionale Programmierung im Kleinen**
- $\blacktriangleright$  Einführung
- $\blacktriangleright$  Funktionen
- <sup>I</sup> Algebraische Datentypen
- <sup>I</sup> Typvariablen und Polymorphie
- <sup>I</sup> Funktionen höherer Ordnung I Rekursive und zyklische Datenstrukturen
- <sup>I</sup> Funktionen höherer Ordnung II
- $\blacktriangleright$  Teil II: Funktionale Programmierung im Großen

PI3 WS 20/21 2 [48]

▶ Teil III: Funktionale Programmierung im richtigen Leben

**Inhalt** <sup>I</sup> **Rekursive** Datentypen und **zyklische** Daten  $\blacktriangleright$  ... und wozu sie nützlich sind  $\blacktriangleright$  Fallbeispiel: Labyrinth ▶ Performance-Aspekte Lernziele  $\bullet$  Wir verstehen, wie in Haskell "unendliche" Datenstrukturen modelliert werden. Warum sind unendliche Listen nicht wirklich unendlich? <sup>2</sup> Wir wissen, worauf wir achten müssen, wenn uns die Geschwindigkeit unser Haskell-Programme wichtig ist.

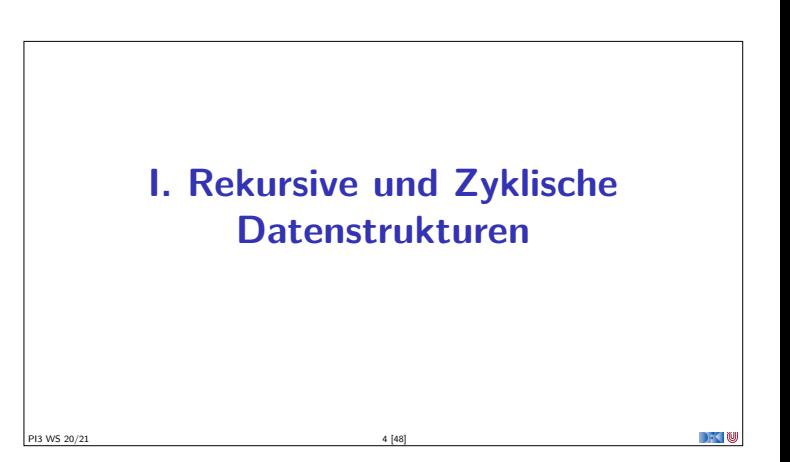

#### **Konstruktion zyklischer Datenstrukturen**

PI3 WS 20/21 3 [48]

- <sup>I</sup> **Zyklische** Datenstrukturen haben keine **endliche freie** Repräsentation
	- $\blacktriangleright$  Nicht durch endlich viele Konstruktoren darstellbar
	- <sup>I</sup> Sondern durch Konstruktoren und **Gleichungen**
- $\blacktriangleright$  Einfaches Beispiel:  $ones = 1$  : ones
- <sup>I</sup> Nicht-Striktheit erlaubt einfache Definition von Funktionen auf zyklische Datenstrukturen

DFK N

<sup>I</sup> Aber: Funktionen können **divergieren**

PI3 WS 20/21 5 [48]

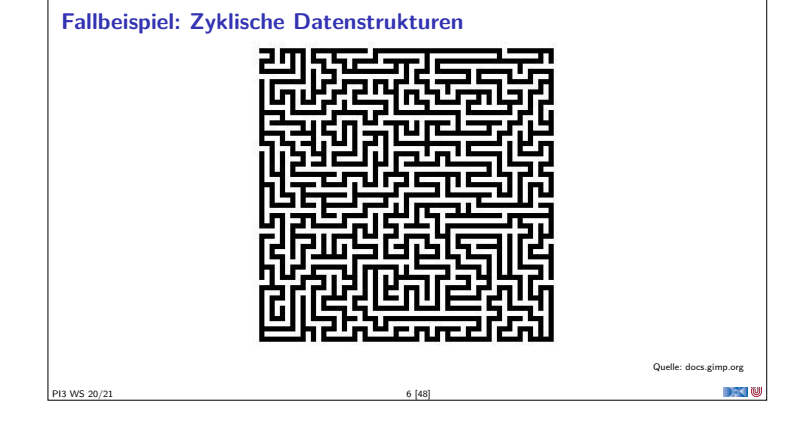

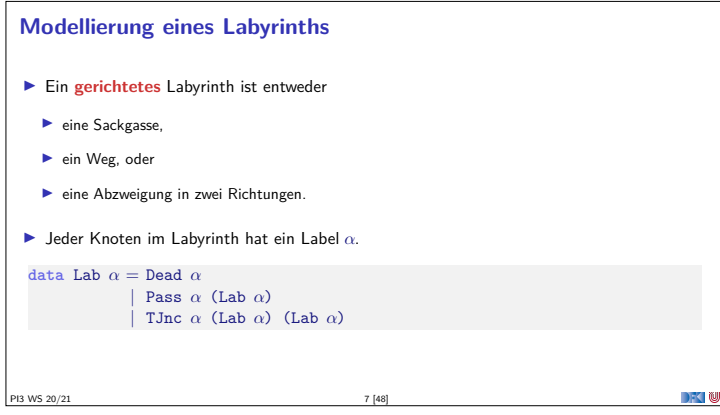

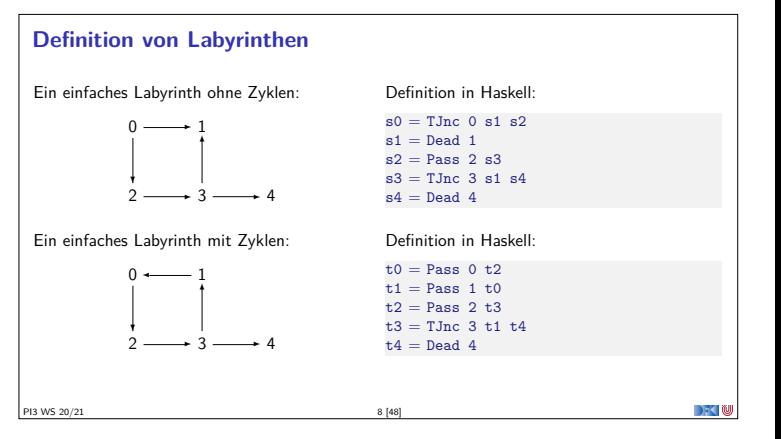

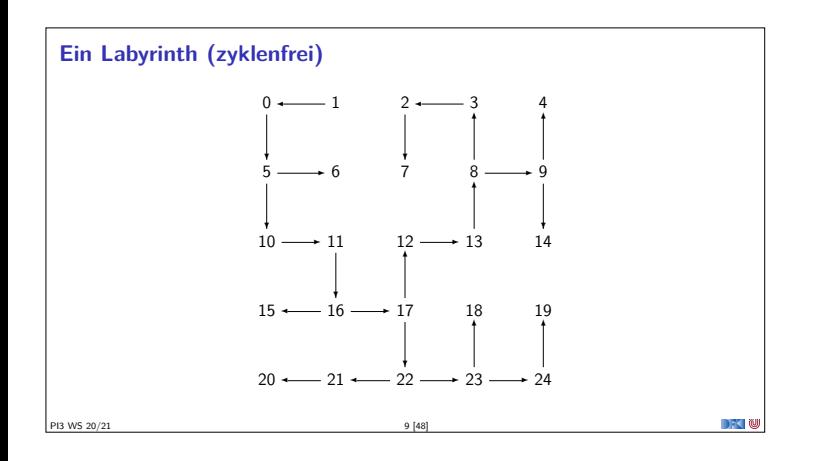

# **Traversion des Labyrinths**

- ▶ Ziel: Pfad zu einem gegeben Ziel finden
- **B** Benötigt Pfade und Traversion
- ▶ Pfade: Liste von Knoten **type** Path  $\alpha = [\alpha]$
- $\blacktriangleright$  Traversion: erfolgreich (Pfad) oder nicht erfolgreich **type** Trav *<sup>α</sup>* <sup>=</sup> Maybe [*<sup>α</sup>*]

PI3 WS 20/21 10 [48]

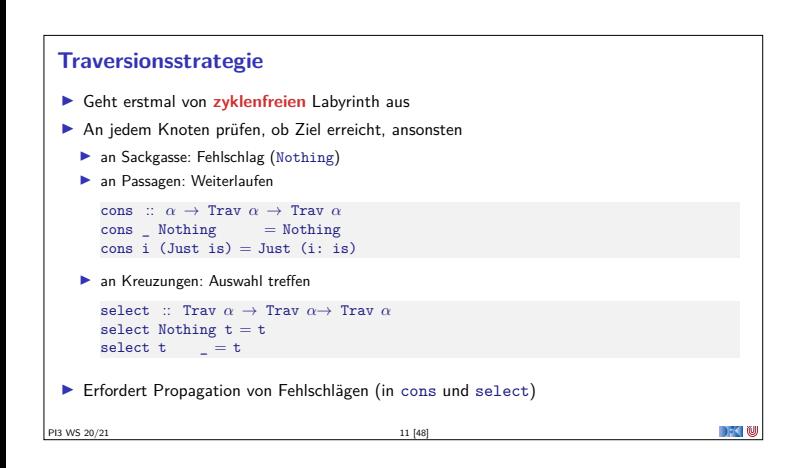

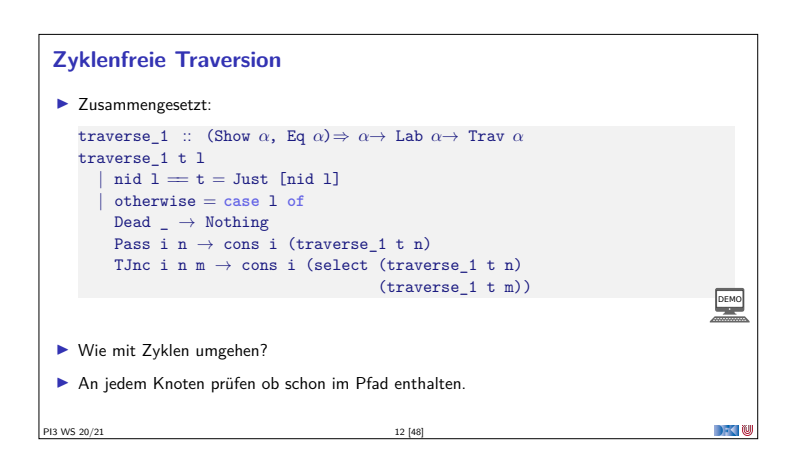

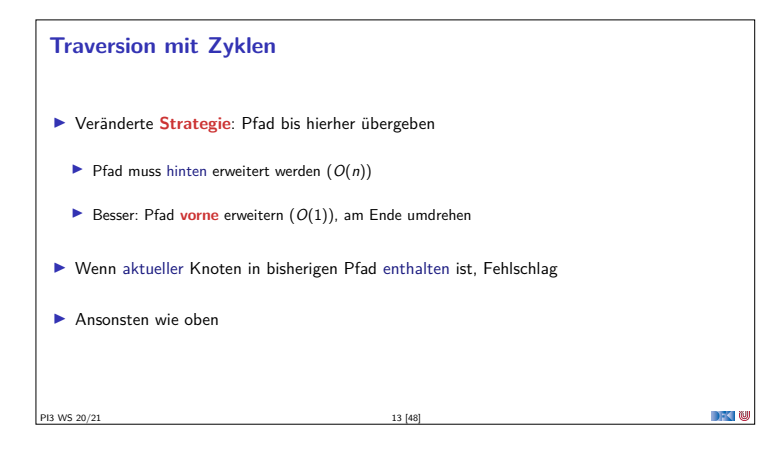

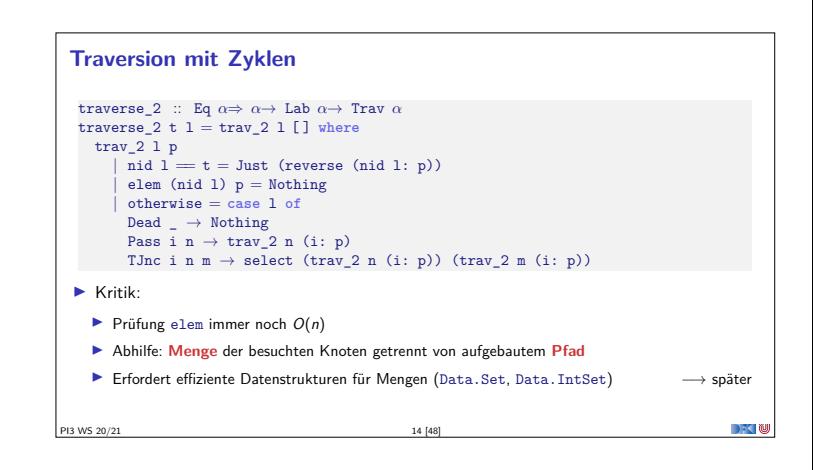

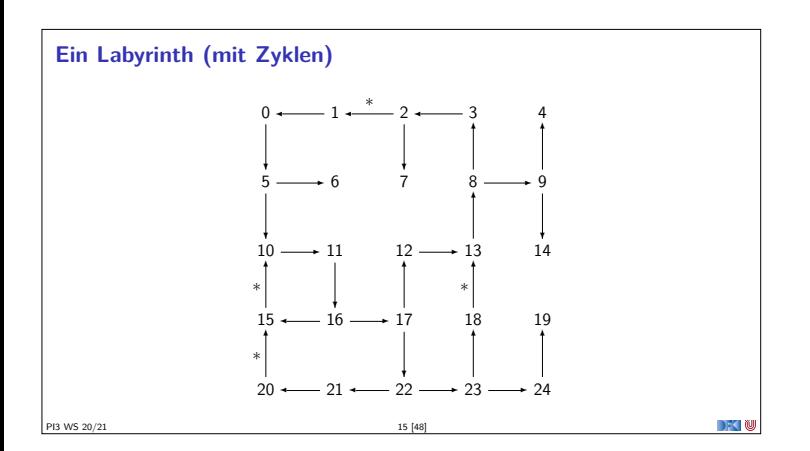

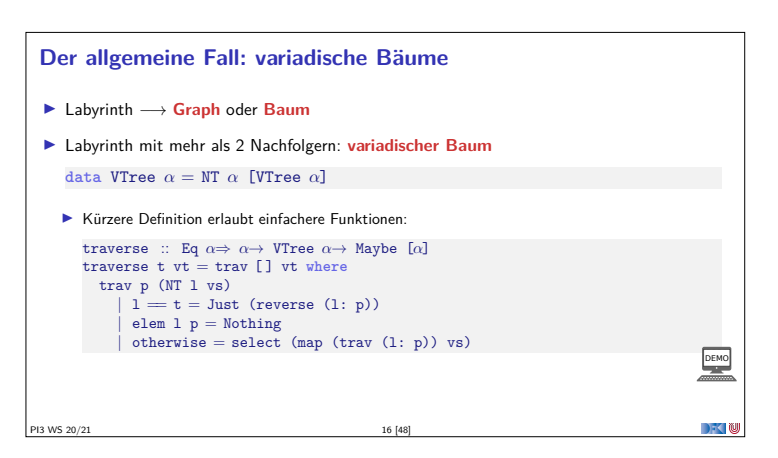

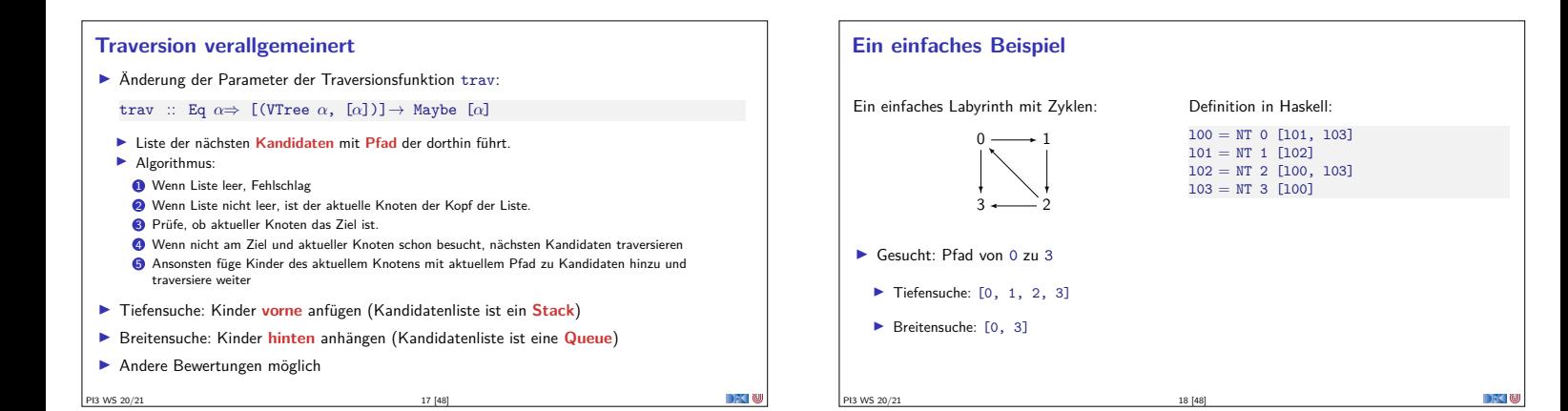

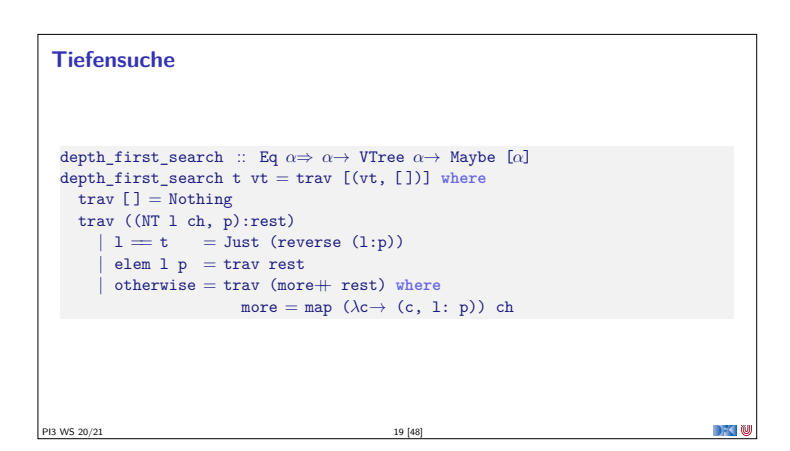

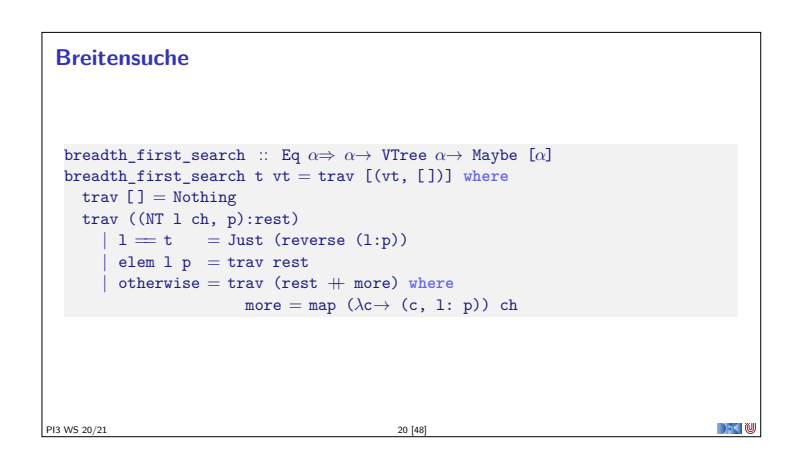

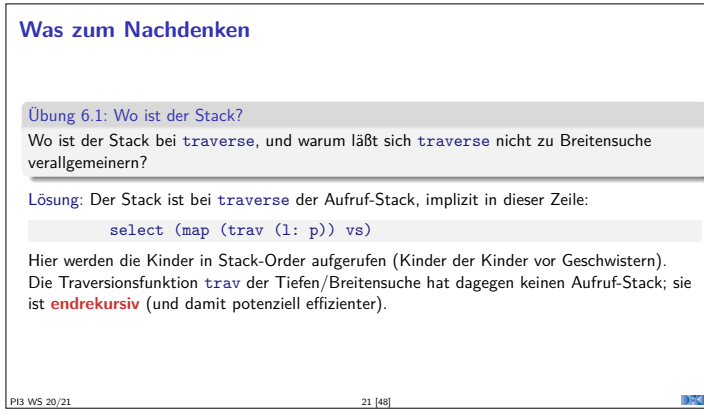

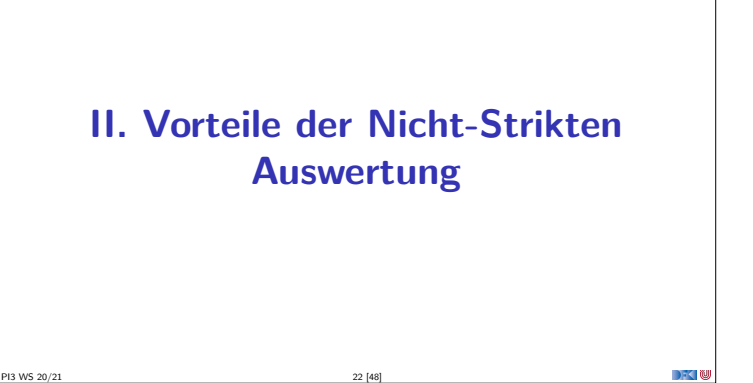

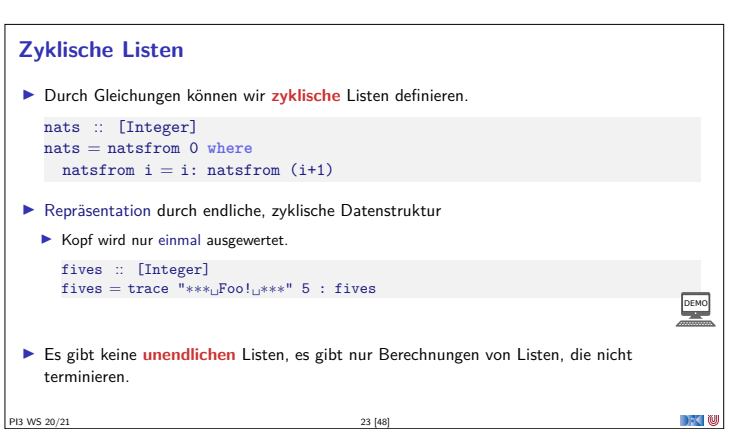

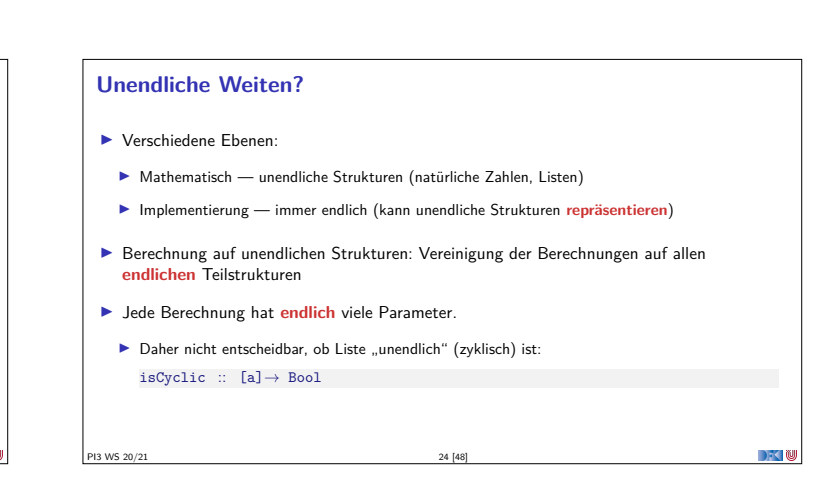

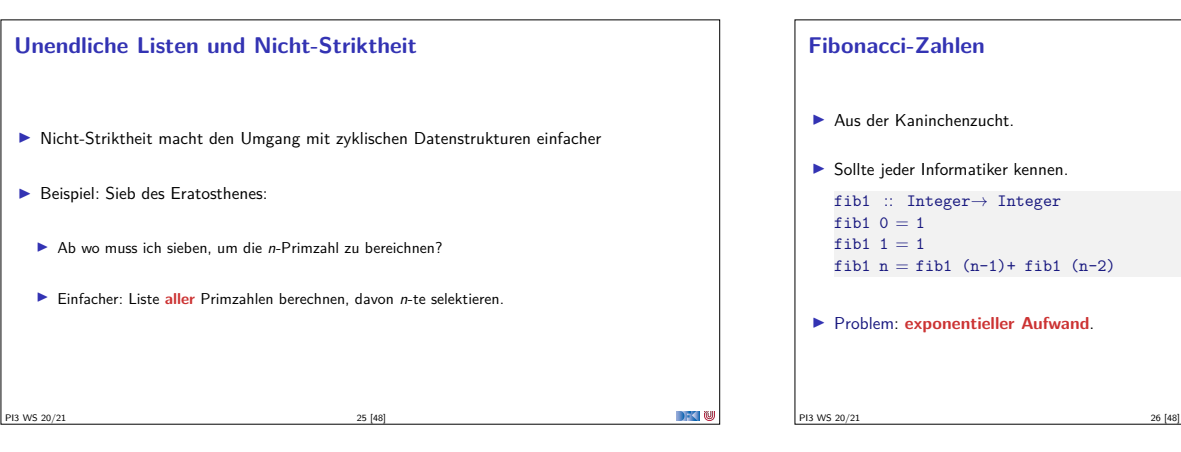

### **Fibonacci-Zahlen**

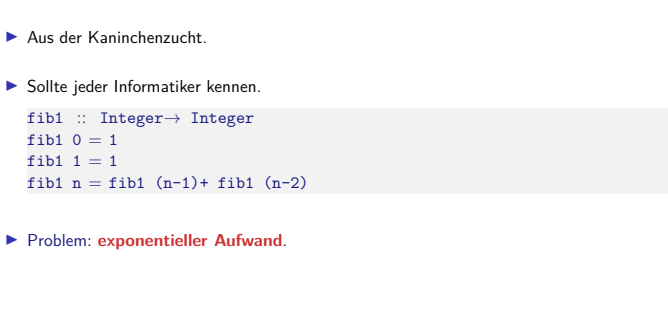

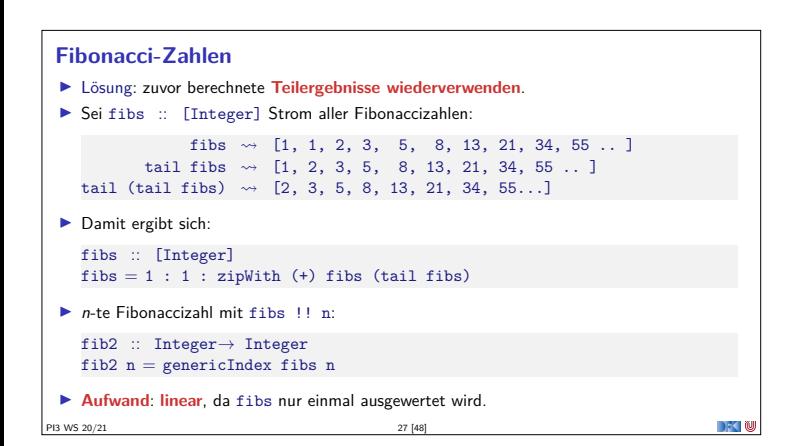

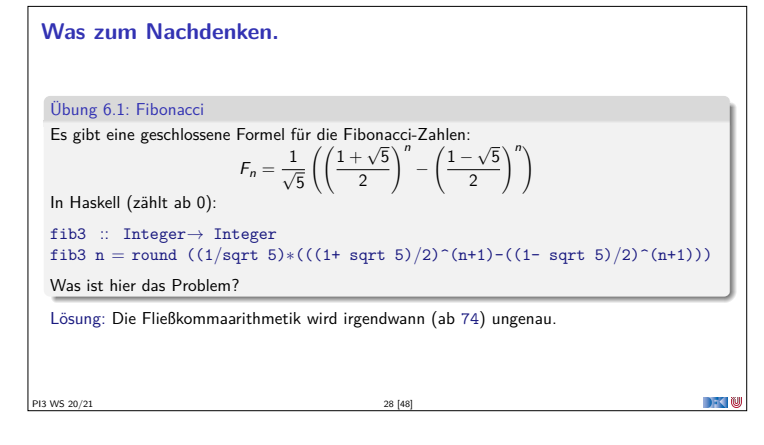

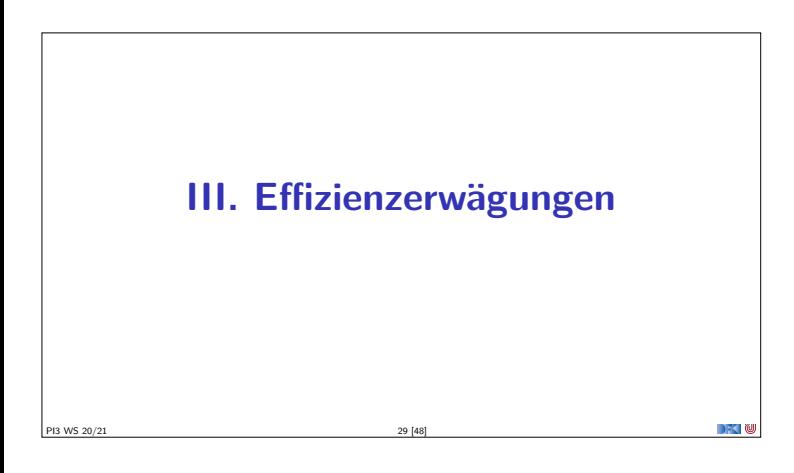

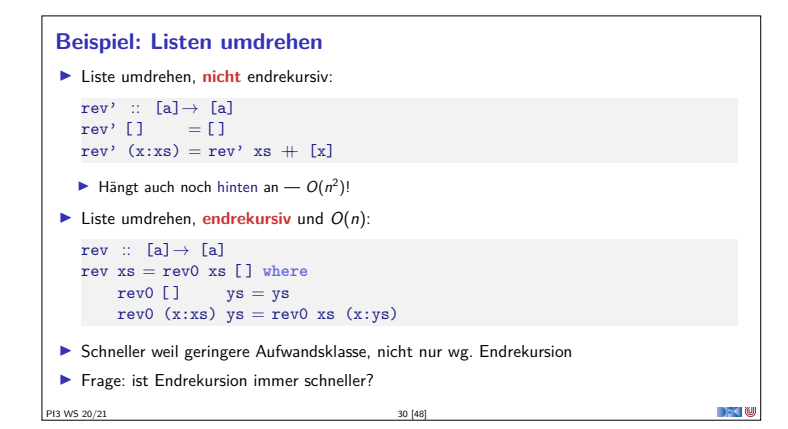

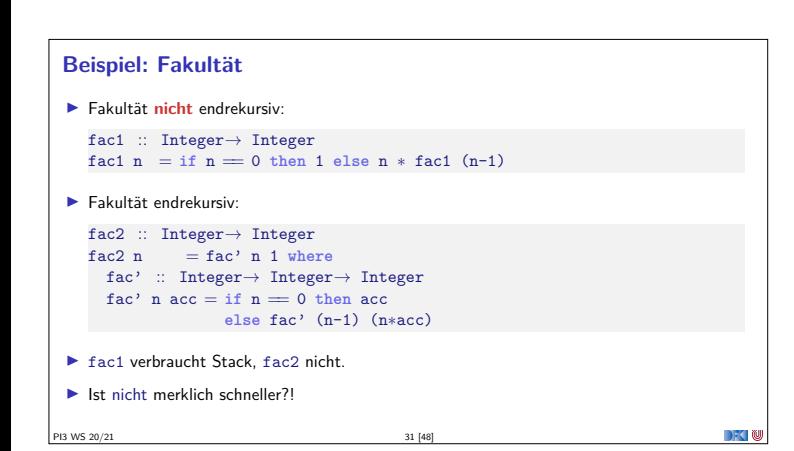

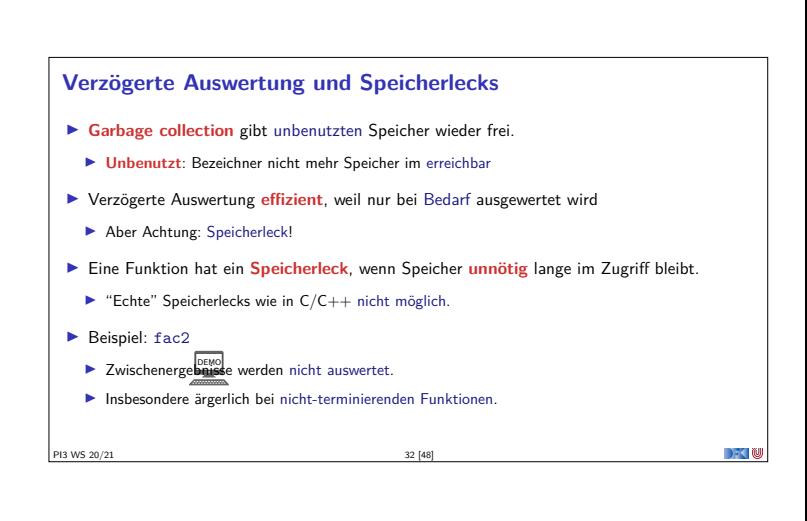

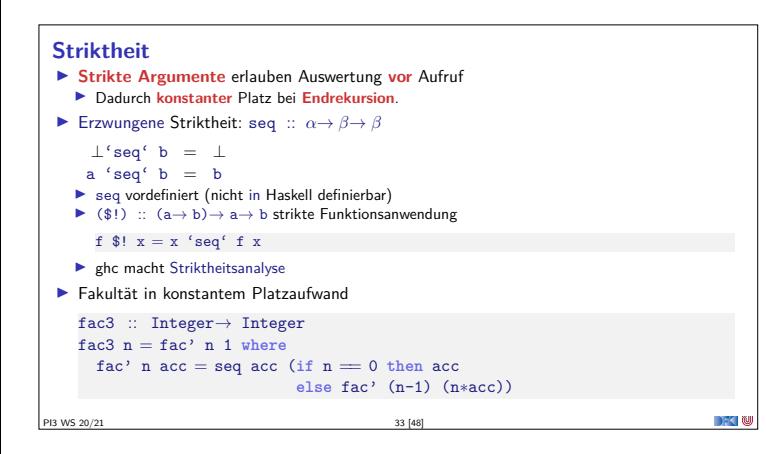

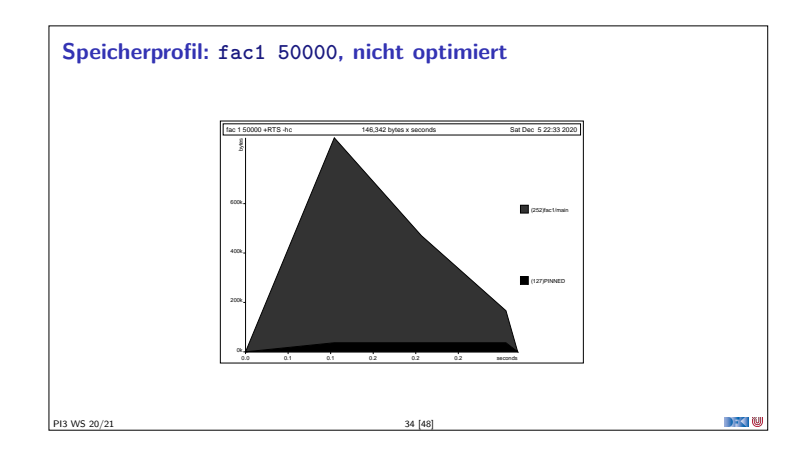

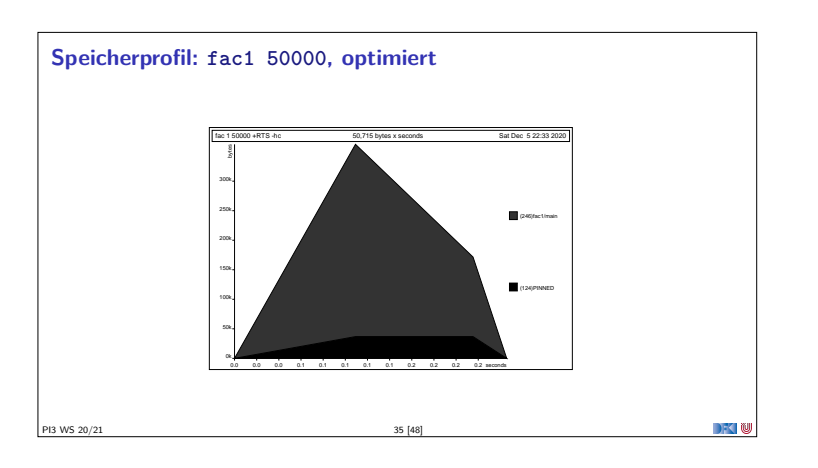

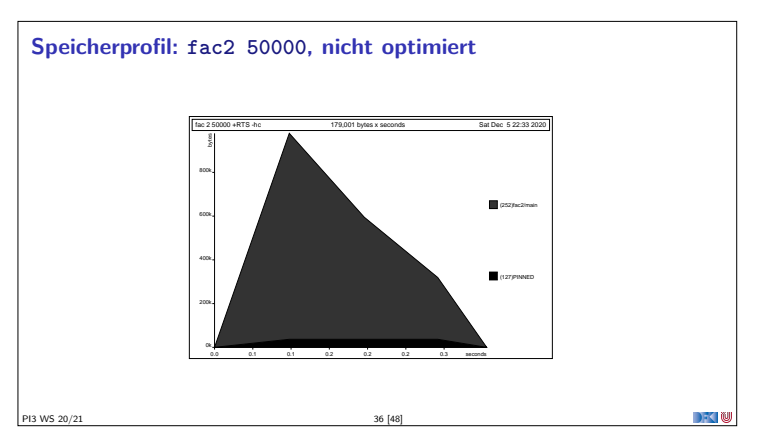

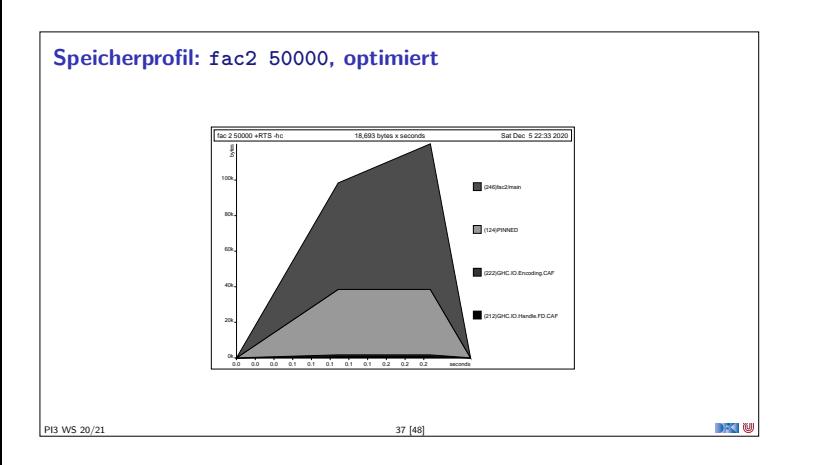

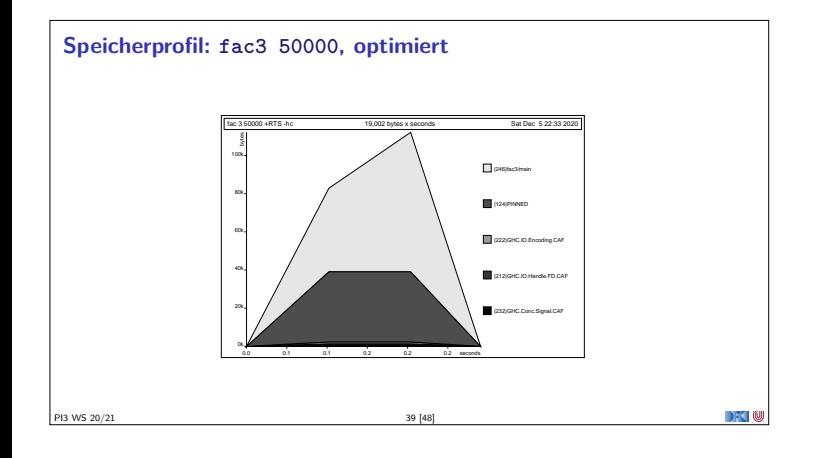

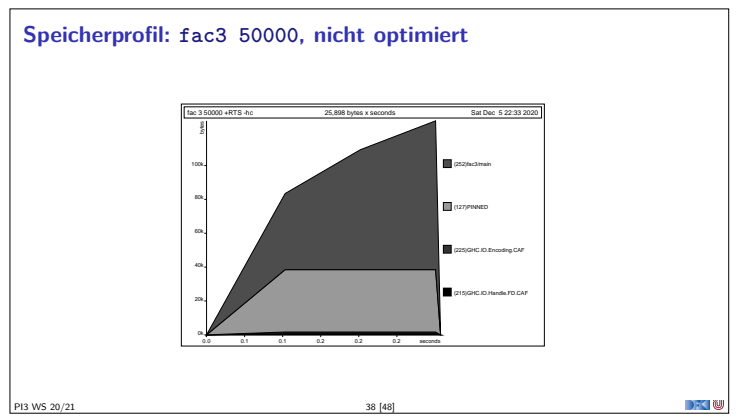

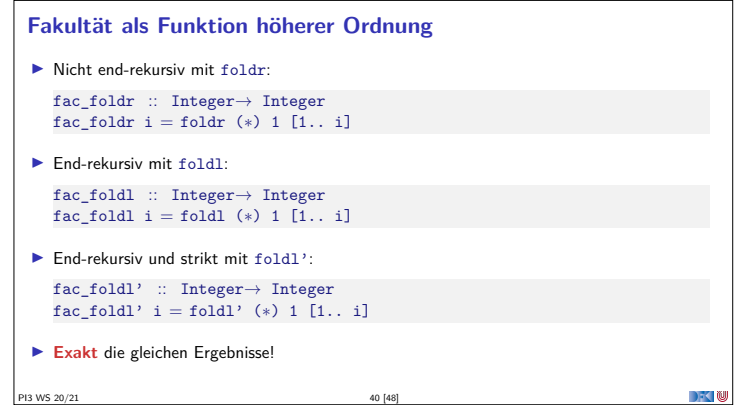

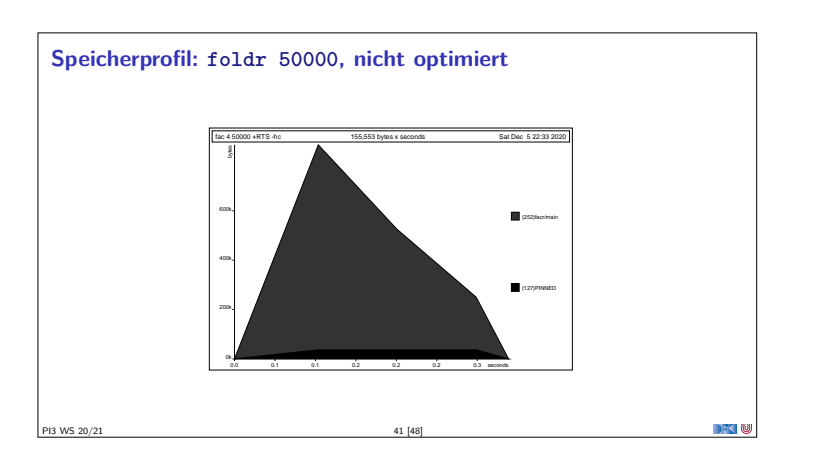

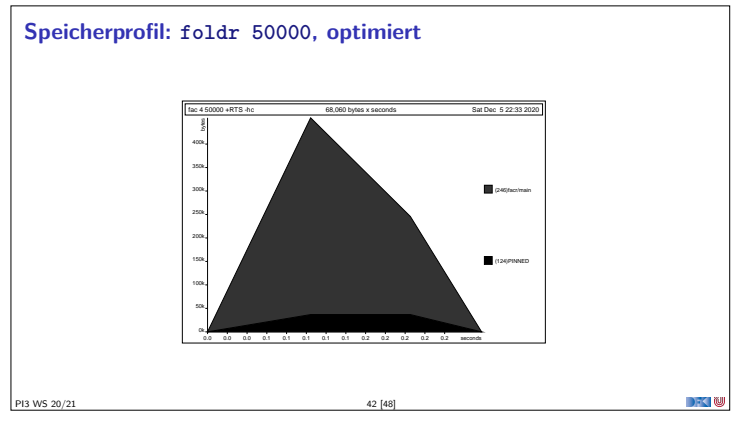

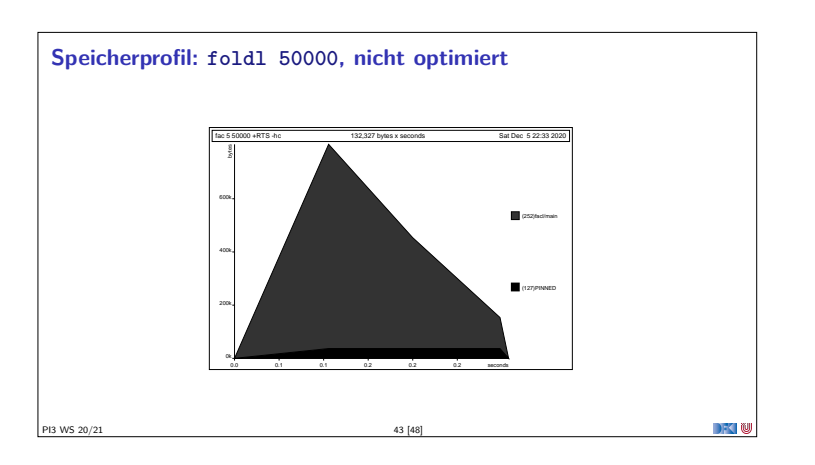

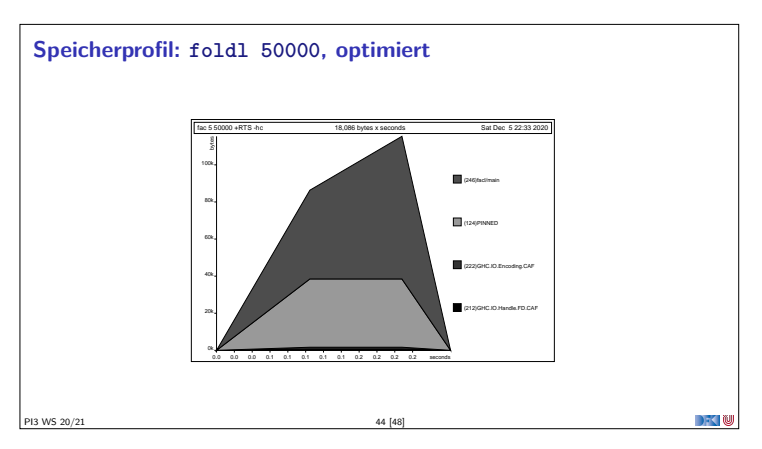

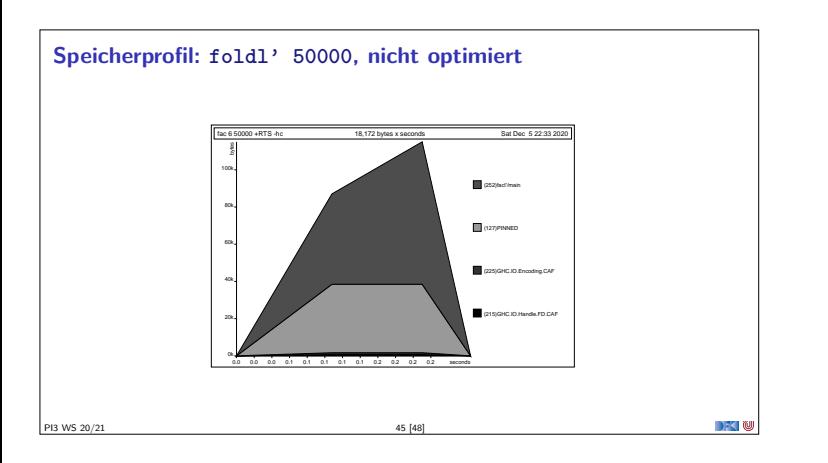

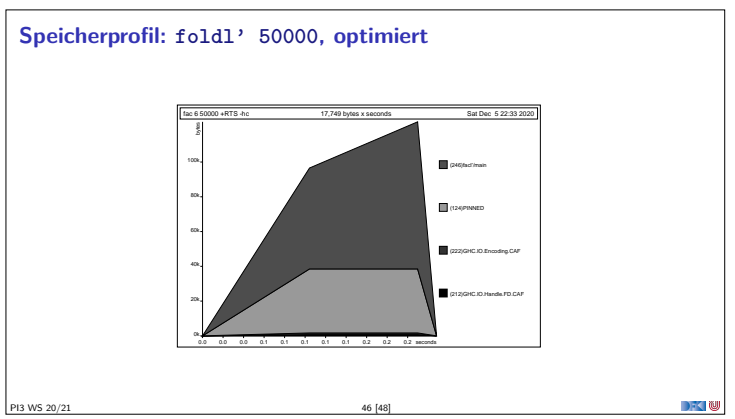

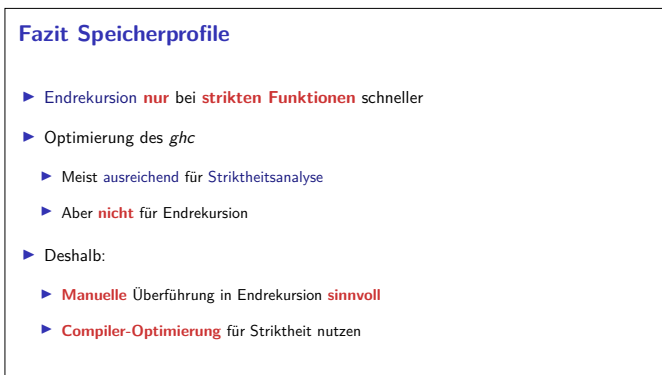

PI3 WS 20/21 47 [48]

# **Zusammenfassung**

- <sup>I</sup> Rekursive Datentypen können **zyklische Datenstrukturen** modellieren
	- <sup>I</sup> Das Labyrinth Sonderfall eines **variadischen Baums**
- $\blacktriangleright$  Unendliche Listen nützlich wenn Länge der Liste nicht im voraus bekannt
- $\blacktriangleright$  Effizienzerwägungen:
- $\blacktriangleright$  Überführung in Endrekursion sinnvoll, Striktheit durch Compiler

PI3 WS 20/21 48 [48]